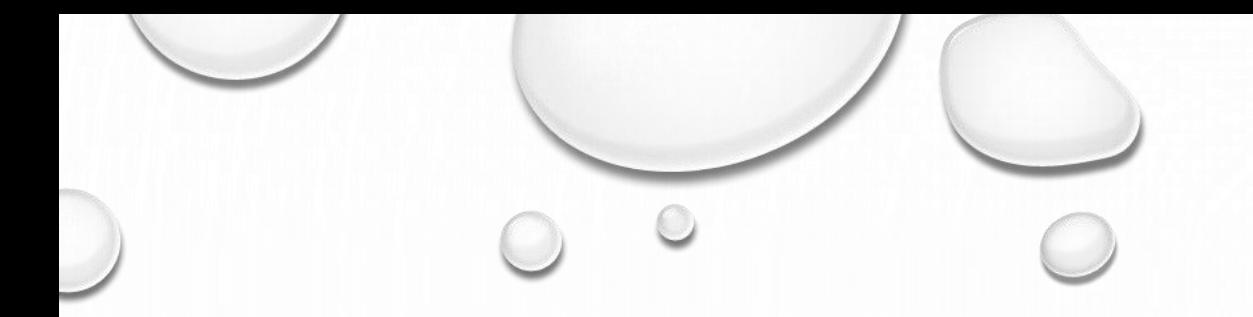

# BUILDING CMOS LOGIC FOR REAL

### GOOD MORNING

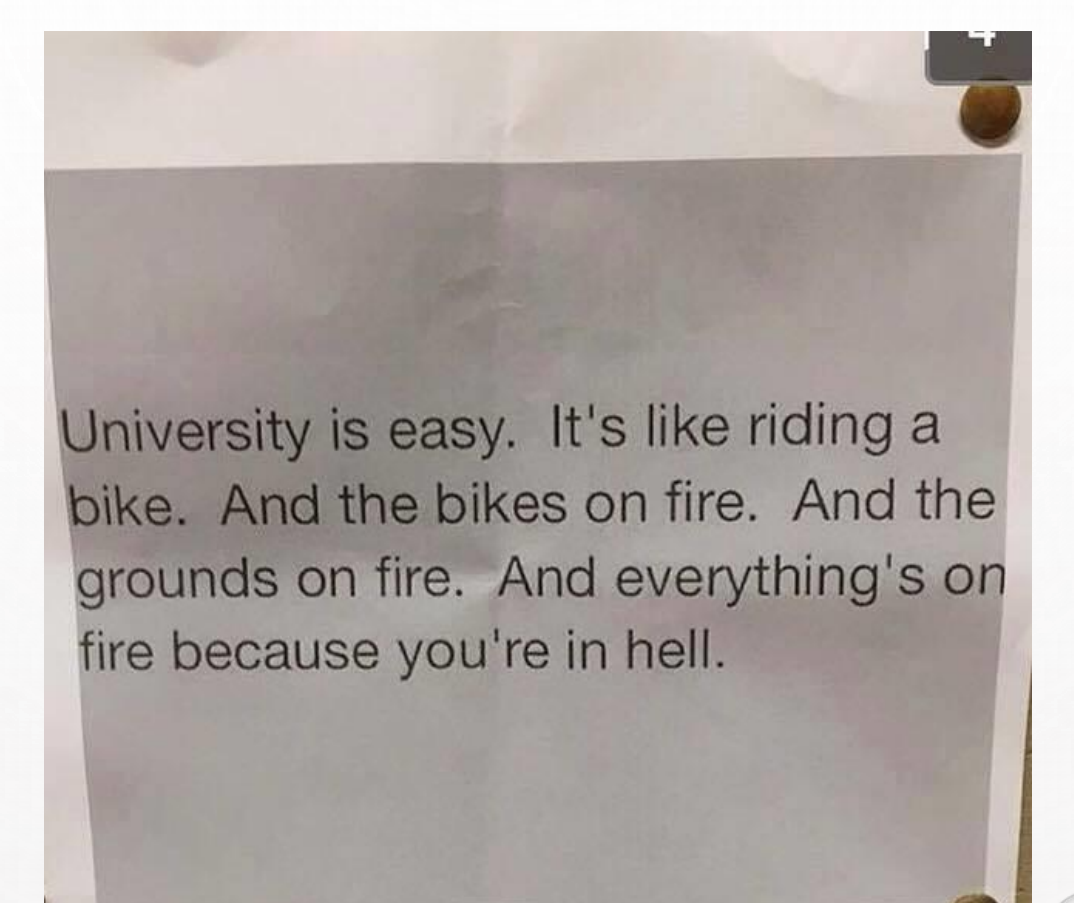

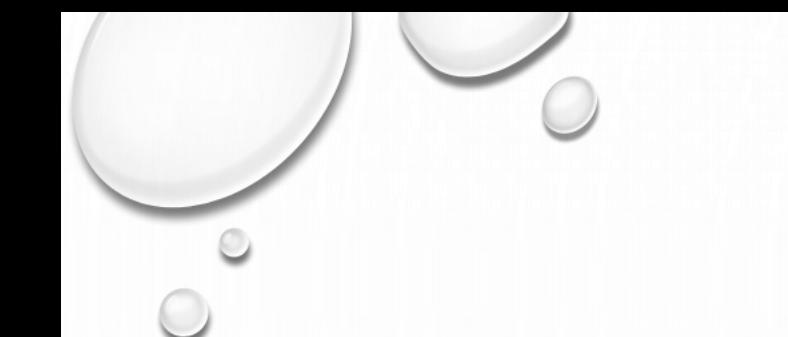

## WONDERLAND

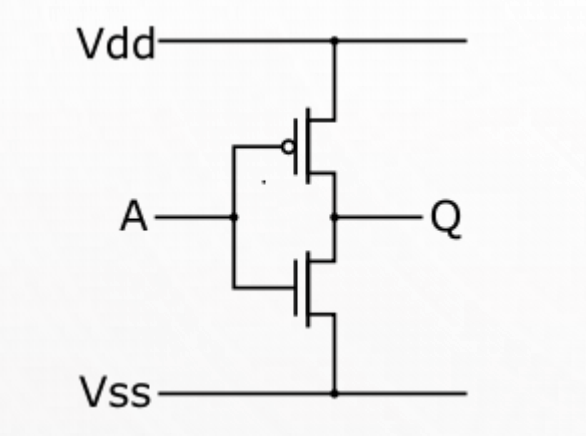

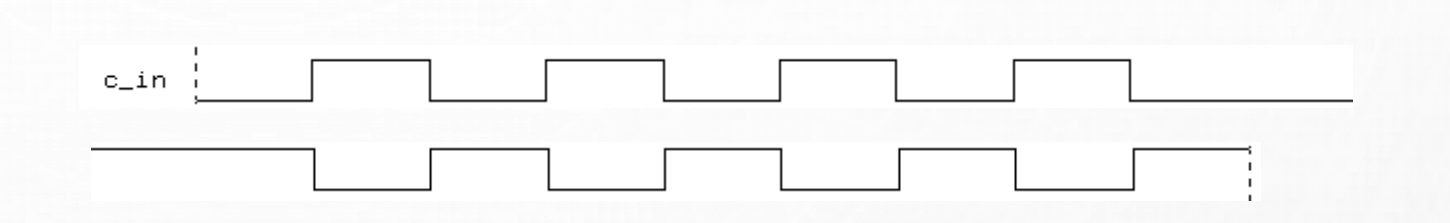

 $\bigcirc$ 

 $\bigcirc$ 

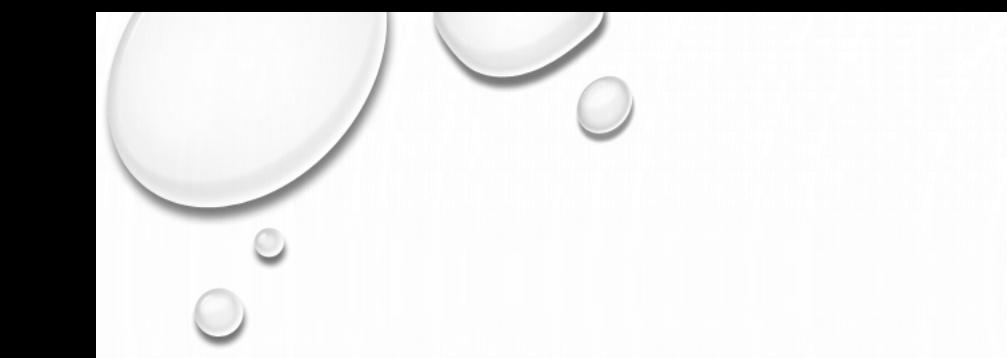

## GET SPICED

• [HTTP://WWW.LINEAR.COM/DESIGNTOOLS/SOFTWARE/](http://www.linear.com/designtools/software/)

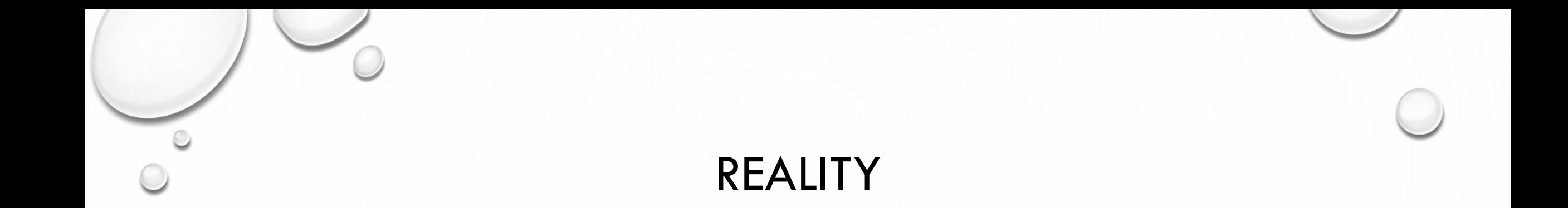

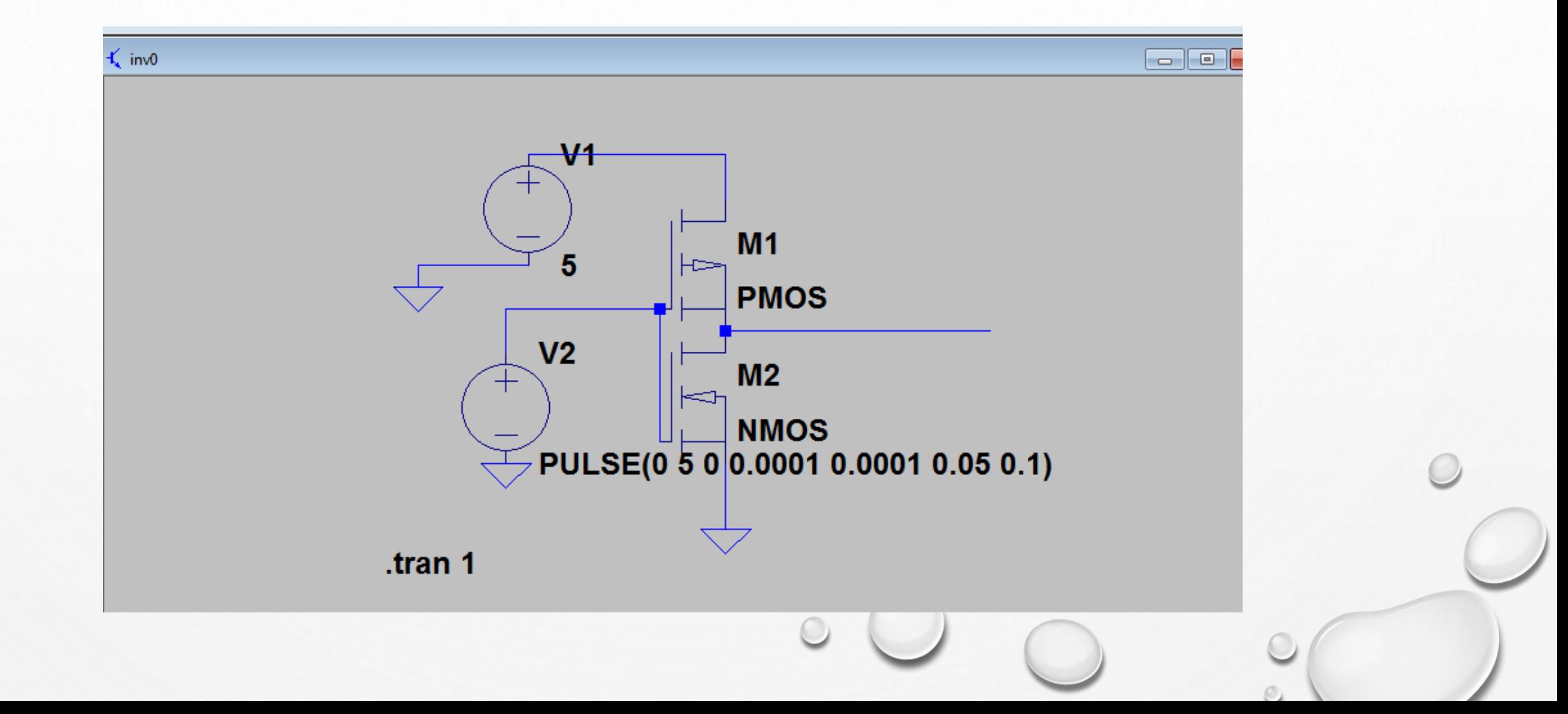

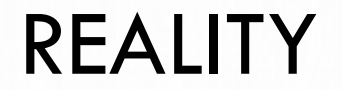

 $\color{blue}\odot$ 

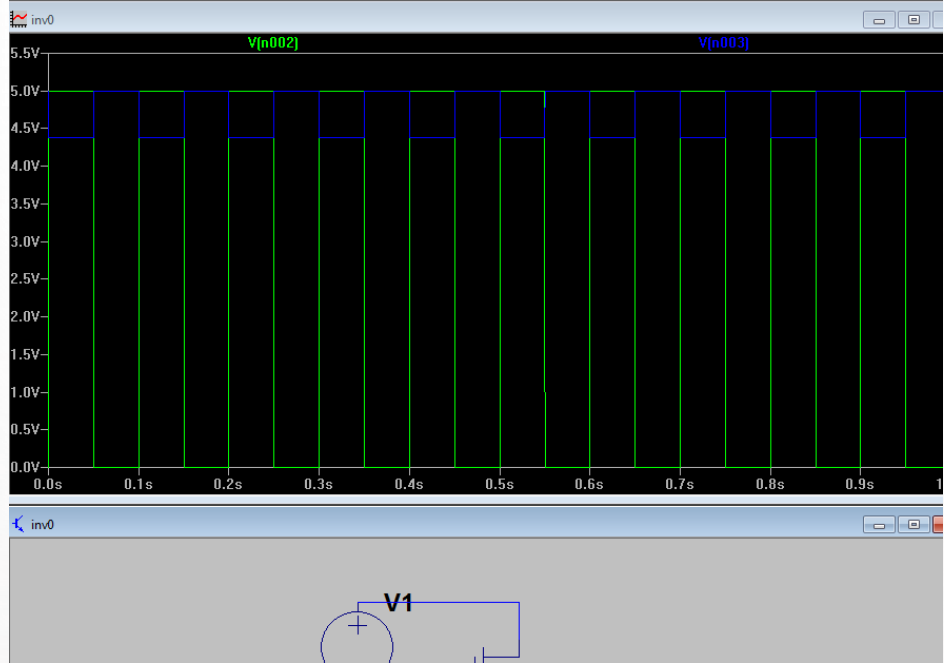

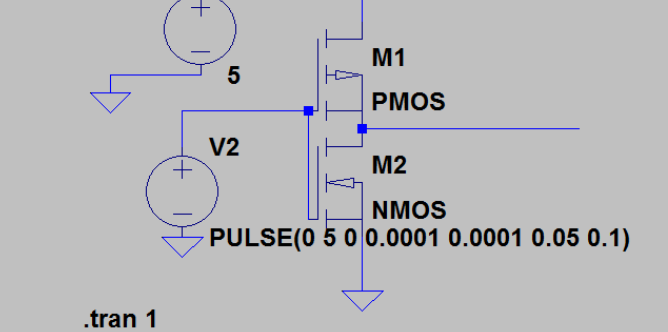

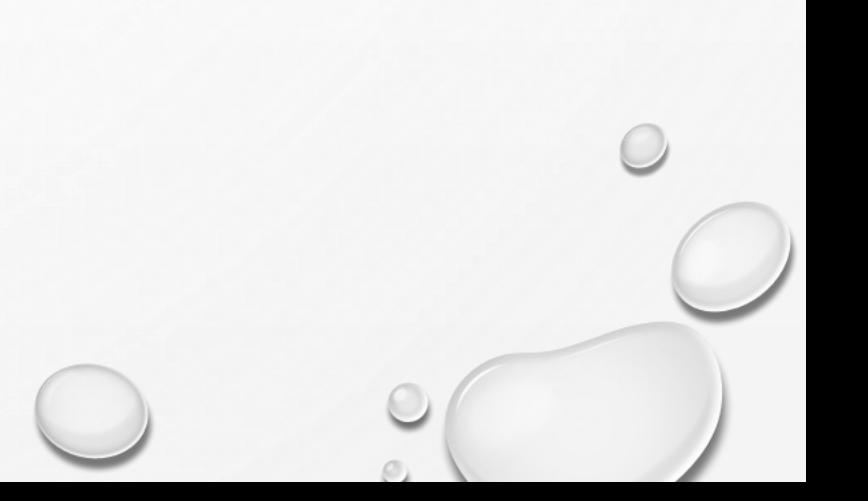

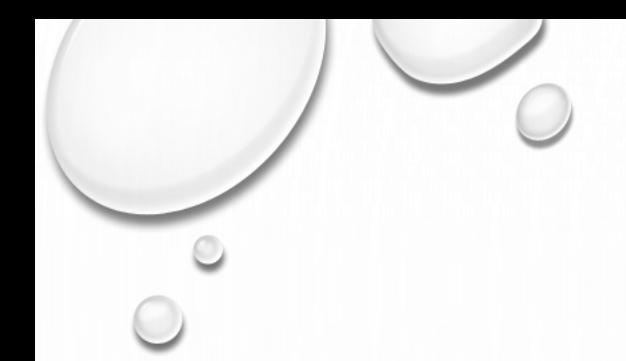

#### REALITY

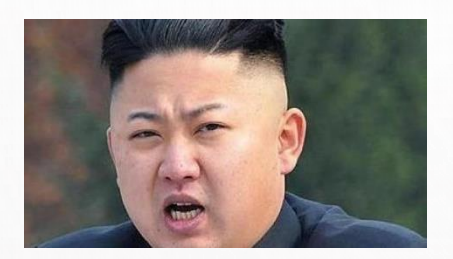

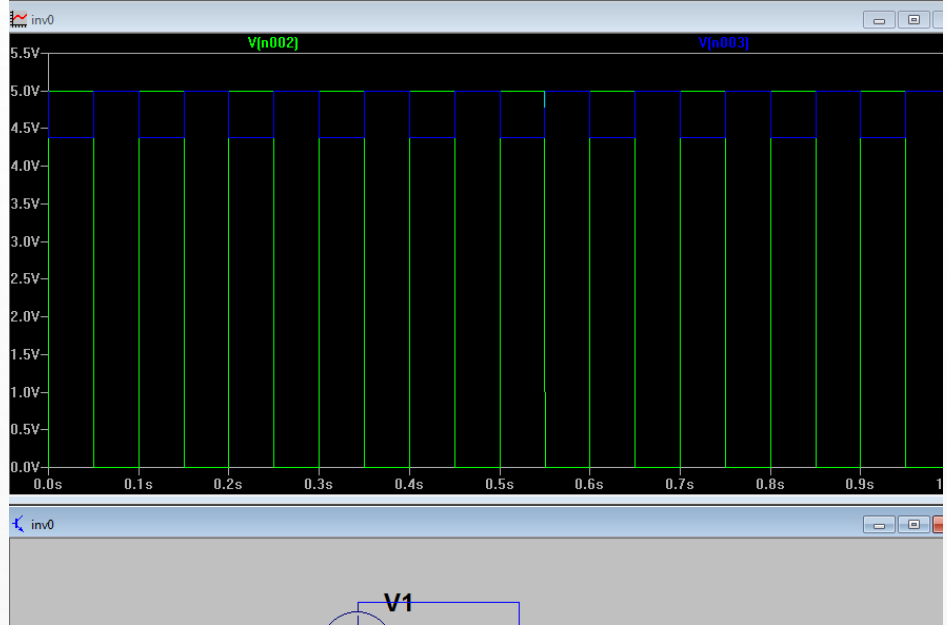

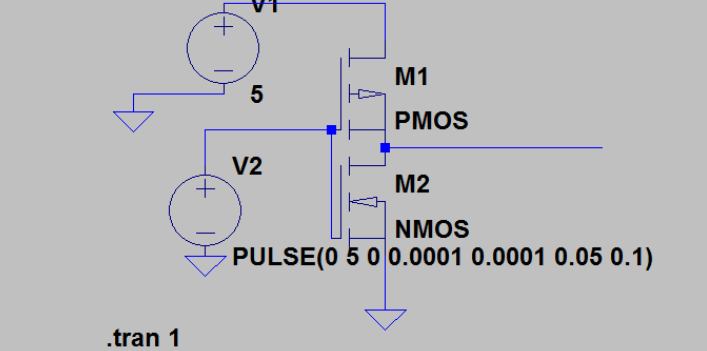

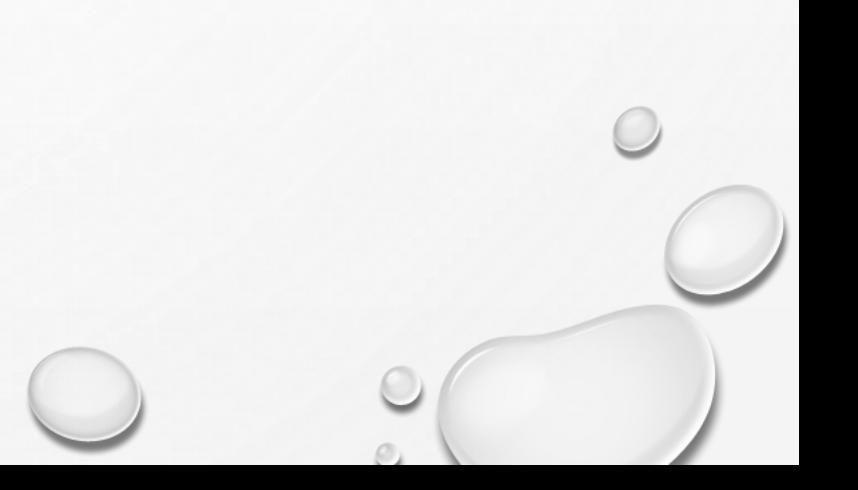

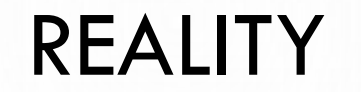

 $\bullet$ 

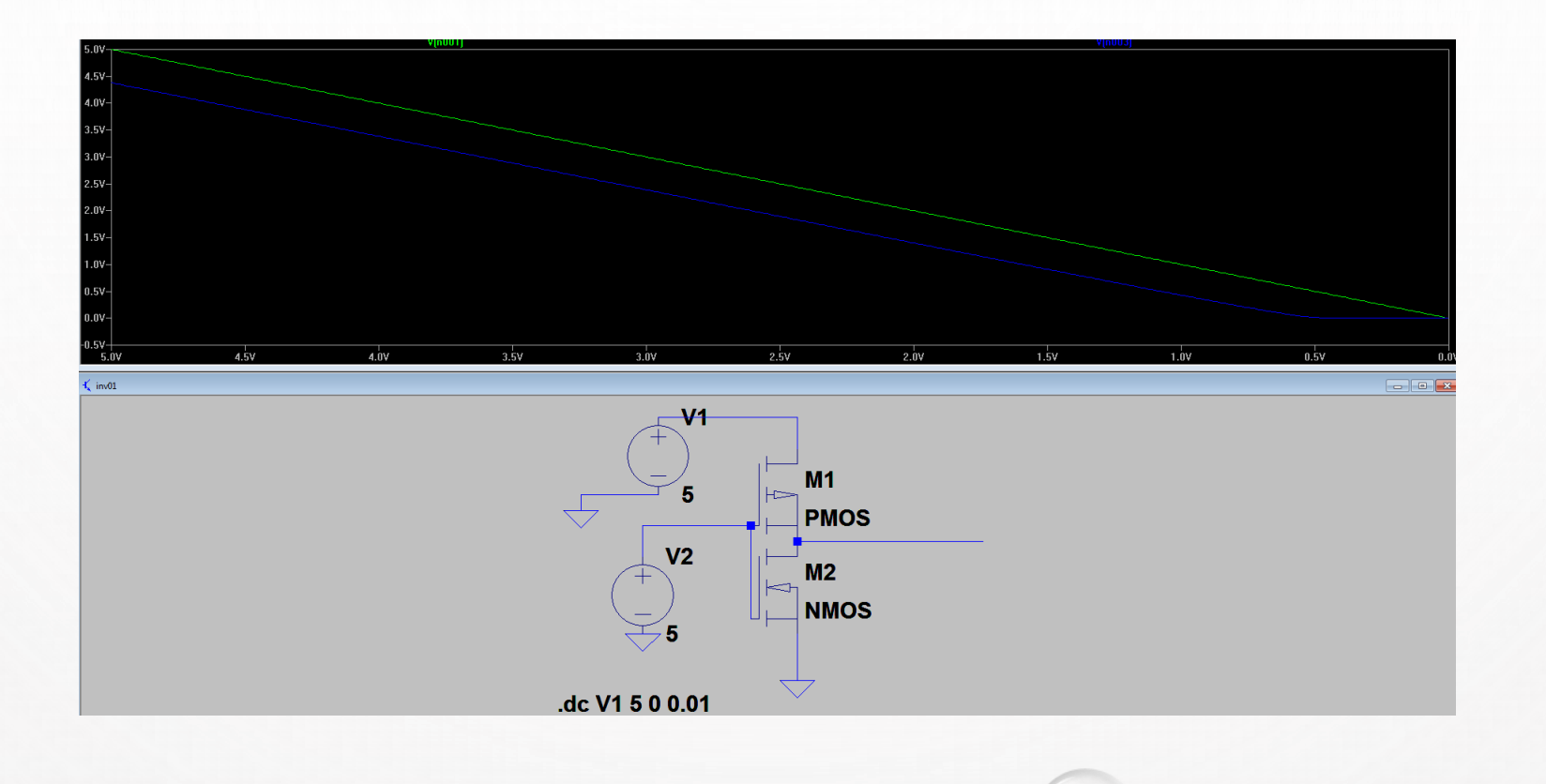

 $\bigcirc$ 

 $\oslash$ 

#### REALITY

 $\color{blue}\odot$ 

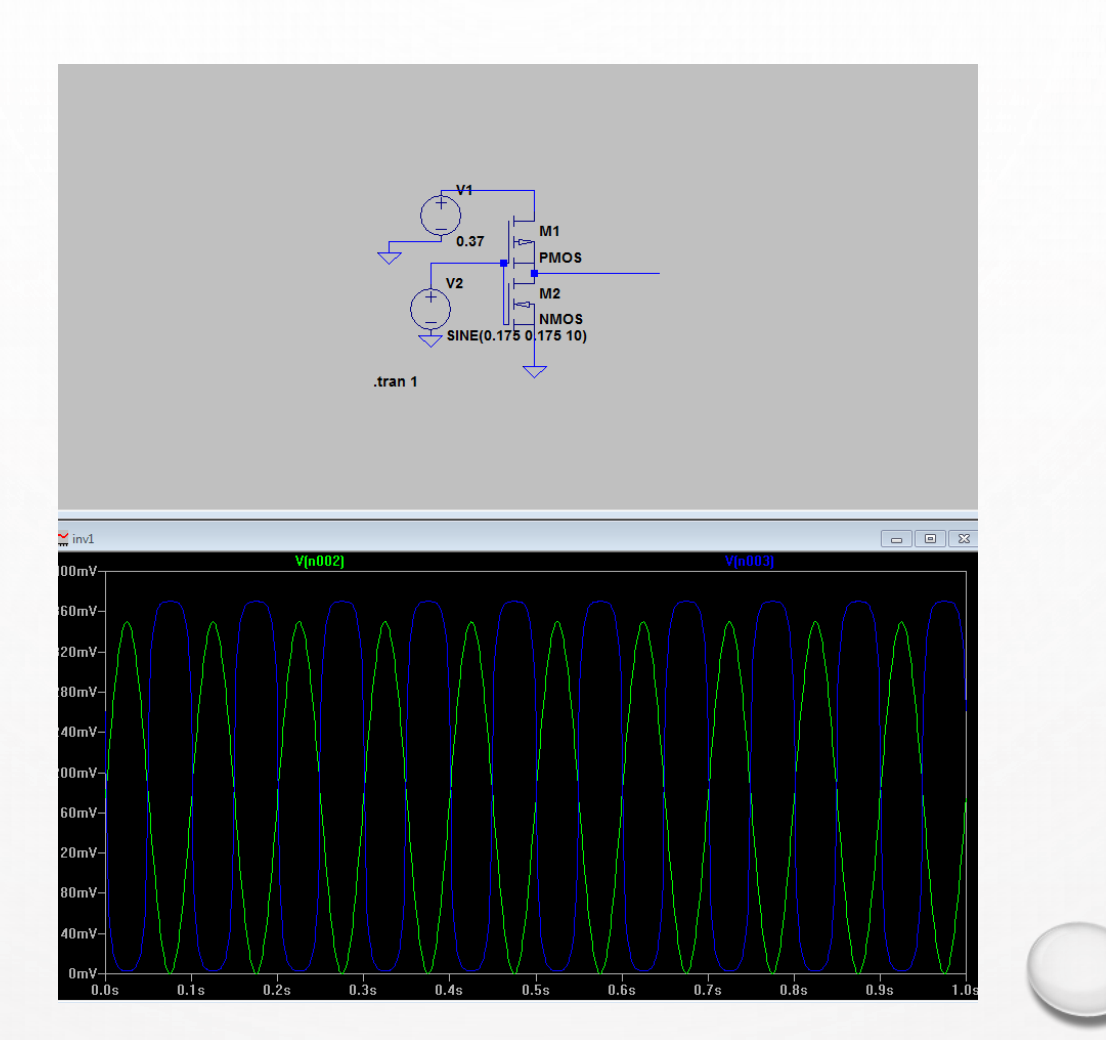

 $\mathcal{O}$ 

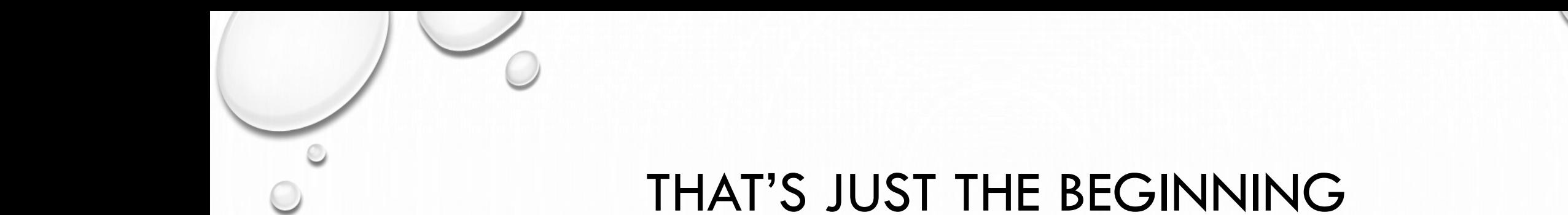

• MAKE AN NOR

## UNNECESSARILY COMPLEMENTARY MATERIAL

• HTTP://WWW.NTSPRESS.COM/WP-

[CONTENT/UPLOADS/2009/01/CALHOUN\\_SAMPLE\\_CH3.PDF](http://www.ntspress.com/wp-content/uploads/2009/01/calhoun_sample_ch3.pdf)

• [HTTP://BWRCS.EECS.BERKELEY.EDU/CLASSES/ICDESIGN/EE141\\_F01/NOTES/CHAPTER6.PDF](http://bwrcs.eecs.berkeley.edu/Classes/icdesign/ee141_f01/Notes/chapter6.pdf)